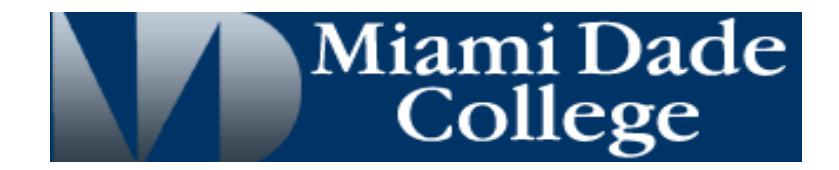

# **Course Syllabus**

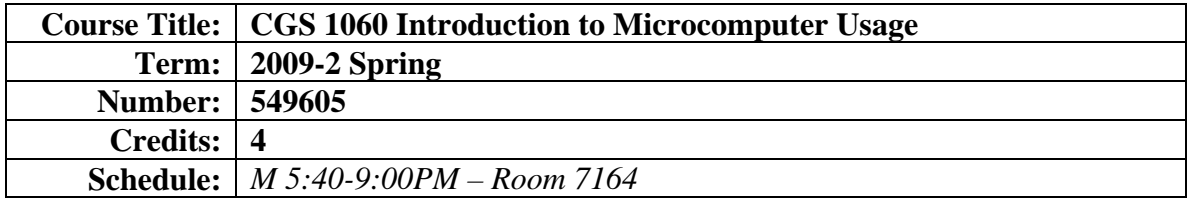

# **Instructor Information**

- Chris Kinnaird, CIS Chairperson
- Office: 7153 (ETCOTA)
- Office Hours: TBA

# **Course Description -**

- Phone: 305-237-3928
- Email: ekinnair@mdc.edu
- Web: faculty.mdc.edu/ekinnair

This is an introductory level course that satisfies the College's computer competency requirement. Students will learn essential computer concepts and skills as well as knowledge of how to use current software applications. Topics include word processing, spreadsheets, database, presentation software, email, Internet, and legal and ethical issues concerning the use of computers and the Internet. Laboratory fee. (3 hr. lecture; 2 hr. lab).

# **Textbook and supplies**

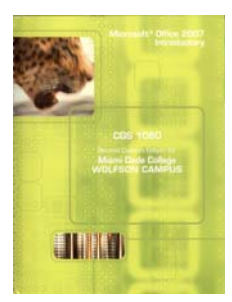

 *Microsoft Office 2007: Introductory. Second Custom Edition for Miami Dade College Wolfson Campus.* Ferret, Gaskin, Marks, Vargas. Pearson Custom Publishing. ISBN: 978-0-558-31399-9.

MyITLab Access Code (Section ID: CRSABYY-809034)

USB flash drive (1GB or higher is strongly recommended)

# **GRADING**

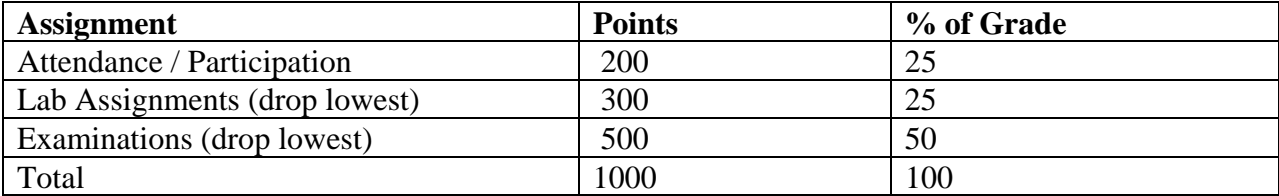

# **COURSE POLICIES**

# **Student Conduct In-Class Policy**

Any acts of classroom disruption that go beyond the normal rights of students to question and discuss with instructors the educational process relative to subject content will not be tolerated, in accordance with the Academic Code of Conduct described in the Student Handbook (http://www.mdc.edu/policy/student\_rights\_and\_responsibilities.pdf). Only in extreme cases are children allowed in classroom or laboratory facilities, and then only with approval of the instructor prior to class.

#### **Electronic Devices In-Class Policy**

Cell phones, pagers, and other devices must be silenced in the classroom and laboratory facilities. Students who must use such devices are permitted to do so outside of the classroom.

#### **Examination Policy**

Make-up or late work will be accepted only in extreme cases and with appropriate documentation. To prepare for examinations, attend lecture and read the chapters.

#### **Incomplete Policy**

Students will not be given an incomplete grade in the course without sound reason and documented evidence as described in the Student Handbook. In any case, for a student to receive an incomplete, he or she must be passing and have completed a significant portion of the course.

#### **Academic Honesty**

Students are expected to uphold the school's standard of conduct relating to academic honesty. Students assume full responsibility for the content and integrity of the academic work they submit. The guiding principle of academic integrity shall be that a student's submitted work, examinations, reports, and projects must be that of the student's own work.

#### **Attendance Policy**

The instructor reserves the right to drop any student who misses three or more classes. Consult the student handbook for relevant dates regarding dropping with a 'W'.

#### **Service Learning**

Students interested in completing course work as part of a service learning component may speak with me at the beginning of the semester. A non-profit, civic, religious or similar organization may be used but must first be approved by the instructor before any activities may begin. For more information, visit www.mdc.edu/cci.

#### **Course Competencies and Learning Outcomes**

Students will demonstrate knowledge and uses of the following course competencies: computer concepts, operating systems, word processing software, spreadsheet software, presentation software, database software, Internet and email, ethics and security. General Education courses must align with the General Education Outcomes. This course links to the following outcomes:

- $\boxtimes$  Communicate Effectively
- $\boxtimes$  Ethical Issues
- $\boxtimes$  Critical Thinking
- $\boxtimes$  Computer / Technology Usage

# **COURSE SCHEDULE**

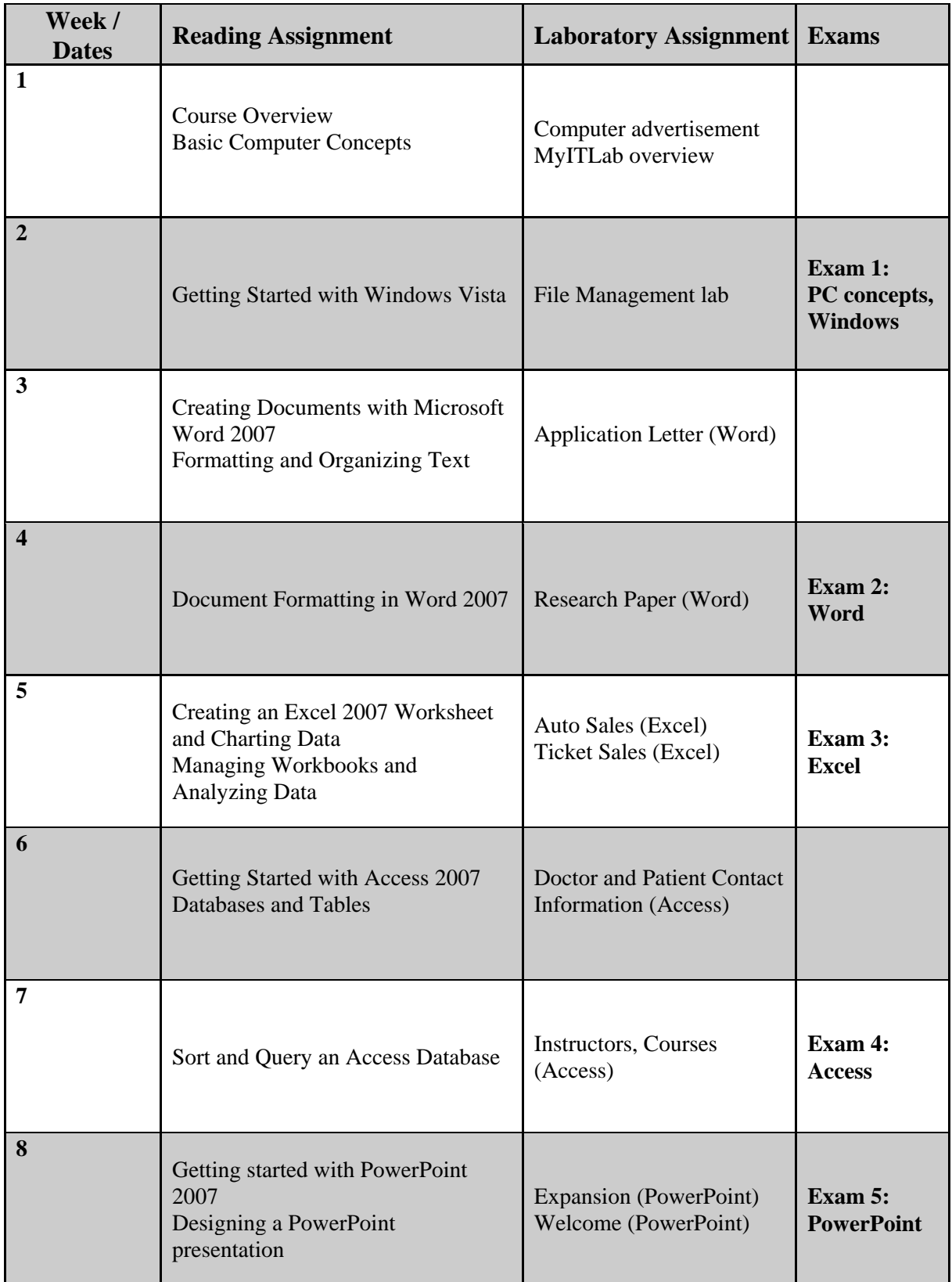

*The course syllabus is subject to change. Please visit http://faculty.mdc.edu/ekinnair for any significant curriculum changes.*